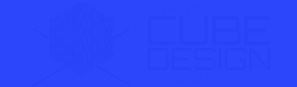

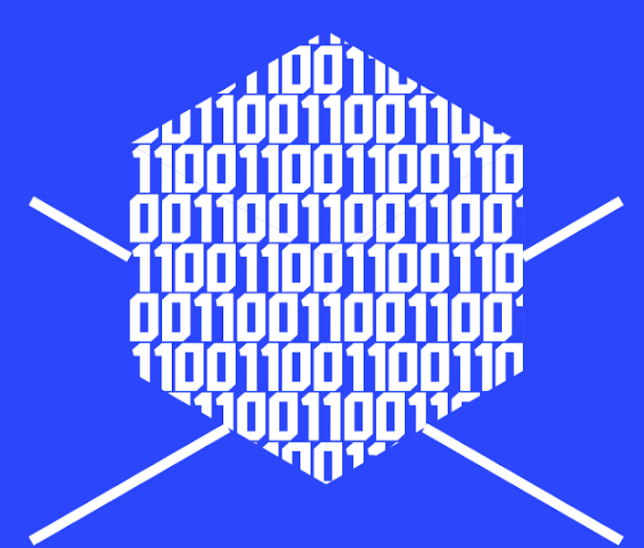

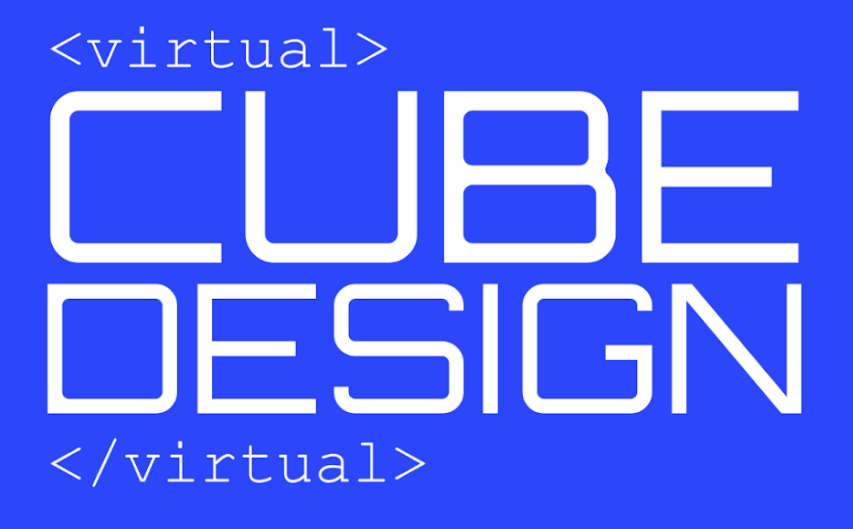

Mockup Revisión 3.0  $\bigcirc$  03/03/2021

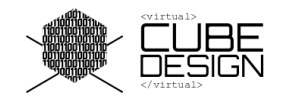

### Resumen

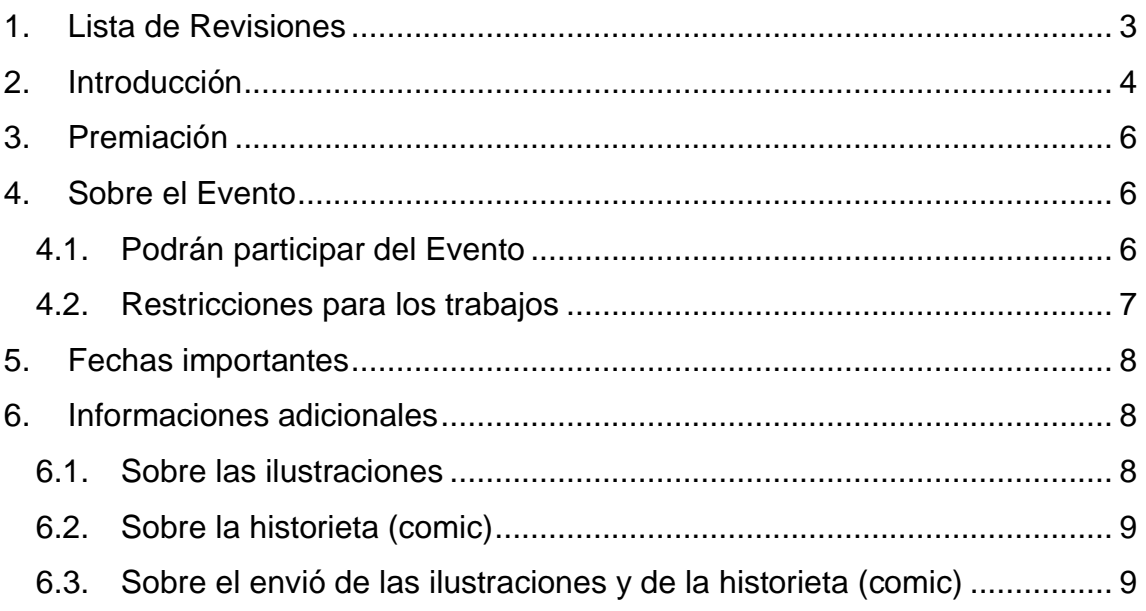

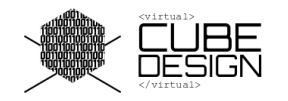

# <span id="page-2-0"></span>1. Lista de Revisiones

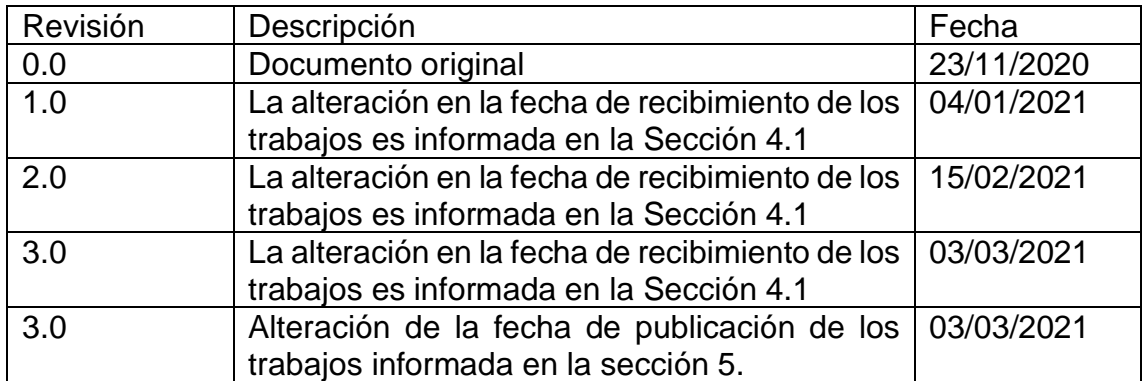

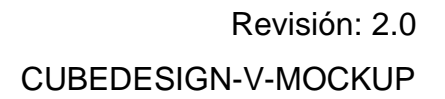

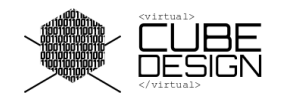

# <span id="page-3-0"></span>2. Introducción

La categoría Mockup de CubeDesign Virtual, realizada entre el 28/12/2020 y el 30/06/2021, busca animar a los niños y adolescentes a utilizar su imaginación para ilustrar cómo será el futuro de las misiones espaciales, a través de dibujos y cómics.

Todas las tecnologías que usamos hoy, alguna vez fueron ideas en la mente de sus creadores. Einstein, uno de los más grandes físicos del siglo XX, dijo una vez: "La imaginación es más importante que el conocimiento. El conocimiento es limitado, mientras que la imaginación abarca al mundo entero, estimulando el progreso, dando origen a la evolución".

La evolución del sector espacial comenzó con mucha imaginación, sueños y trabajo duro para llegar a donde estamos. A continuación, se puede ver una breve cronología, con los acontecimientos notables en el sector espacial:

- 1957: primer satélite lanzado al espacio por la entonces Unión Soviética (Sputnik 1)
- 1958: Estados Unidos de América lanza el primer satélite (Explorer 1).
- 1961: primer hombre en el espacio (Yuri Gagari)
- Se crea el Instituto Nacional de Investigaciones Espaciales, INPE. En este momento todavía como el nombre de GOCNAE (Grupo Organizador de la Comisión Nacional de Actividades Espaciales)
- 1962: primer viaje interplanetario a Venus (Mariner 2)
- 1964: Primeras fotografías de la luna (Ranger 7)
- 1966: Primera nave espacial no tripulada en la Luna (Luna 9)
- 1968: Primera misión tripulada en orbitar la Luna (Apolo 8)
- 1969: Primera misión tripulada en descender a la Luna (Apolo 11)
- 1971: Órbita en Marte (Mariner 9)
- 1971: Primera ocupación humana de una estación espacial (Salyut 1)
- 1973: Brasil se convierte en el tercer país en utilizar satélites para la teledetección.
- 1979: Primeras imágenes detalladas de Saturno (Pioneer 11)
- 1981: primer transbordador espacial reutilizable para viajar al espacio (Columbia)
- 1982: primer alojamiento de una estación espacial (211 días)
- 1993: Lanzamiento de SCD-1, el primer satélite de recolección de datos desarrollado por INPE.
- 1998: Lanzamiento del SCD-2

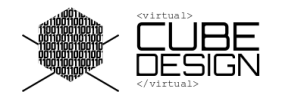

- 1999: Lanzamiento de CBERS-1, un satélite de teledetección realizado en asociación entre Brasil y China.
- 2001: Primer turista espacial (Dennis Tito).
- 2003: lanzamiento de CBERS-2
- 2007: lanzamiento de CBERS-2B
- 2013: lanzamiento de CBERS-3
- 2014: lanzamiento de CBERS-4
- 2015: Sobrevuelo en Plutón
- 2017: primer aterrizaje del cohete Falcon 9
- 2019: lanzamiento de CBERS-04A
- 2020: primer vuelo tripulado de SpaceX

El año 1957 marcó el comienzo de las misiones espaciales con el lanzamiento del primer satélite, Sputnik 1. Los años siguientes fueron años de descubrimientos y avances en el espacio, que incluyeron el primer hombre en ir al espacio y la primera misión tripulada que descendió sobre la superficie de la luna.

El lanzamiento de satélites al espacio tiene muchos beneficios para los humanos. Estos satélites son los encargados de distribuir señales de telefonía, internet y televisión, monitorear el clima, explorar el universo, monitorear el territorio terrestre, además de muchas otras aplicaciones. ¿Sabes en tu celular cuando marcas que quieres llegar a algún lado y luego una voz te indica el camino? '- ¡Gira a la derecha!', '2 metros, gira a la izquierda' ... Así que esto solo es posible gracias a un satélite de geolocalización.

Brasil está trabajando en el desarrollo del primer satélite 100% brasileño. Amazonia-1, que se está ensamblando, integrando y probando en el Instituto Nacional de Investigaciones Espaciales (INPE), tiene como objetivo principal brindar imágenes que nos permitan observar y monitorear la deforestación en la región amazónica.

Ahora yendo un poco más lejos, ¡imaginemos el futuro! Estamos en el año 2050, el avance en el sector espacial está siendo informado por todos lados. ¡Llegamos al planeta Marte y la misión fue un éxito! ¡Encontramos microscopios marcianos! Los viajes a la Luna son cada vez más frecuentes y dicen que la vista desde allí es magnífica. Otra curiosidad sobre el 2050 es que estamos constantemente conectados a Internet. ¿te gusta lo que lees? Este ejemplo fue solo una situación posible en el futuro del espacio. Ahora queremos saber de ti: ¿cómo crees que será el futuro de las misiones espaciales?

¡Bajo todo este escenario te invitamos a participar con nosotros en un desafío genial!

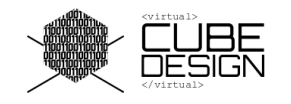

Si tienes entre 6 y 12 años y te gusta imaginar cómo será el futuro de las misiones espaciales, tu reto será enviarnos un dibujo que ilustre tu idea, junto con una frase que explique un poco más tu trabajo.

Si tienes entre 13 y 18 años y también te gusta imaginar cómo será el futuro de las misiones espaciales, ¡tu desafío será enviarnos un cómic que ilustre cómo será ese futuro!

¡Ahora deja fluir tu creatividad y ponlo todo en tu trabajo!

#### **¿Vemos más detalles de este desafío?**

## <span id="page-5-0"></span>3. Premiación

La categoría Mockup no es competitiva, por lo que los participantes que sigan las reglas correctamente podrán:

● Formar parte de un documento que será publicado en la biblioteca del Instituto Nacional de Investigaciones Espaciales (INPE).

● Formar parte de una composición de imágenes que se publicará en el sitio web del INPE y en las redes sociales de CubeDesign.

Los participantes recibirán un certificado de participación en el evento. El certificado será digital y se compartirá por correo electrónico.

Como curiosidad, el INPE, ubicado en São José dos Campos-SP, es el único instituto en Brasil capaz de desarrollar satélites como CBERS y Amazônia-1, ¡genial, ¿no?!

### <span id="page-5-1"></span>4. Sobre el Evento

#### <span id="page-5-2"></span>4.1. Podrán participar del Evento

Niños de **6 a 12 años** y adolescentes de **13 a 18 años**. Para ello, los participantes deben prestar atención a las siguientes instrucciones:

● Los trabajos se recibirán hasta el 05/04/2021. Por lo tanto, tienes que estar atento a la fecha límite;

● Se requiere la autorización de un tutor legal para que los menores de edad puedan participar en el evento. El responsable debe completar un formulario con

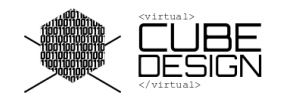

algunos datos personales (de sí mismo y del participante) y proporcionar un correo electrónico de contacto;

● La inscripción al evento y el envío de los trabajos se realizarán en el mismo formulario. Por lo tanto, ten a la mano toda la información necesaria antes de enviar el trabajo;

Información solicitada en el formulario: Nombre, fecha de nacimiento y documento del participante; Nombre, fecha de nacimiento y documento del responsable; Email de contacto.

● Cada participante podrá enviar solo 1 (un) trabajo y no se permitirá más de una entrada por autor;

● Se aceptarán trabajos enviados por diferentes autores, pero con la misma persona a cargo (independientemente de las categorías laborales);

● La participación en el evento requiere la aceptación de todos los términos, así como la autorización para publicar el dibujo y/o historieta en la biblioteca del INPE y dar a conocer el evento.

#### <span id="page-6-0"></span>4.2. Restricciones para los trabajos

Los trabajos se descalificarán automáticamente en las siguientes situaciones:

● No ilustra el tema "El futuro de las misiones espaciales";

● Contiene dibujos de otras fuentes (extraídos de Internet o copiados de alguna otra fuente). Estos casos serán considerados plagio y serán inmediatamente excluidos del desafío;

● Contiene cualquier contenido que se considere inapropiado, como:

- ilustraciones o palabras que inciten a la violencia;
- Palabras de jerga o que contengan ofensas de cualquier naturaleza a personas o instituciones;
- Ilustraciones que contengan datos o información que constituya o pueda constituir un delito (o delito penal), o que pueda entenderse como incitación a la comisión de delitos;
- Ilustraciones que contengan ofensas a la libertad y las creencias;
- Presentación de contenido que implique discriminación o prejuicio de raza, color, género, etnia, orientación sexual u origen nacional o regional;
- Hacer propaganda electoral y / o partidista;
- Enviar material con copyright.

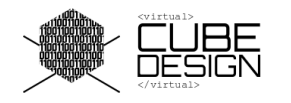

- Trabajos que se envíen después del límite de fecha y tiempo impuesto por la organización.
- Obras que no cumplan con los criterios de calidad (Sección 4.1), requeridos para su publicación.

La organización CubeDesign se reserva el derecho de excluir cualquier trabajo que contenga las limitaciones descritas en esta sección sin justificación para el participante o tutor. El participante descalificado no tendrá derecho al premio, según la Sección 3.

# <span id="page-7-0"></span>5. Fechas importantes

Las fechas importantes a ser consideradas por el participante siguen a continuación:

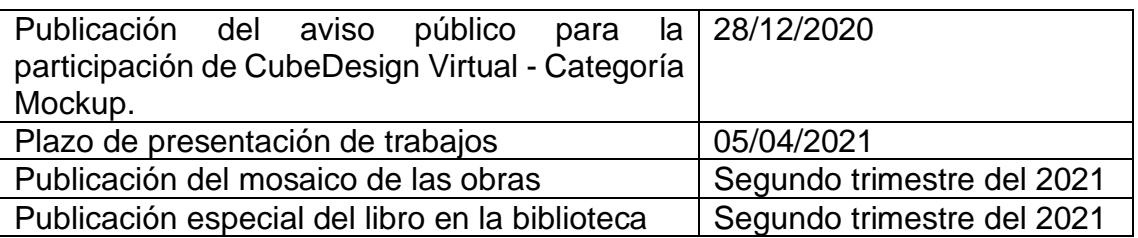

## <span id="page-7-1"></span>6. Informaciones adicionales

¿Cómo puedo participar? Esta pregunta se responderá a continuación.

Si tienes entre 6 y 12 años: lee la sección 6.1.

Si tienes entre 13 y 18 años: lee el apartado 6.2.

#### <span id="page-7-2"></span>6.1. Sobre las ilustraciones

Eje temático propuesto para niños de **6 a 12 años**. Esta categoría requerirá un dibujo con el tema "Futuro de las misiones espaciales" y 1 (una) oración que explique mejor el significado del diseño.

El dibujo debe realizarse en una hoja A4 y no tiene restricciones para su desarrollo. De esta forma, puede ser a mano alzada, a color o en blanco y negro, dibujo en una plataforma informática, entre otros, siempre que todos los elementos presentes en la obra sean dibujados o escritos exclusivamente por el participante.

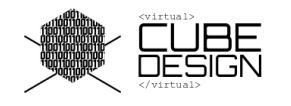

La oración tiene como objetivo comprender mejor el dibujo realizado por los niños y puede estar escrito en el idioma local del participante.

El enlace del formulario para llenar los datos personales de los participantes y las ilustraciones realizadas para enviar:

[https://docs.google.com/forms/d/e/1FAIpQLSd\\_B7W04x0sRySabF3ftZbzjMlMz](https://docs.google.com/forms/d/e/1FAIpQLSd_B7W04x0sRySabF3ftZbzjMlMzTIP_1BgKz8MFDnh4_AhAA/viewform?usp=sf_link) [TIP\\_1BgKz8MFDnh4\\_AhAA/viewform?usp=sf\\_link](https://docs.google.com/forms/d/e/1FAIpQLSd_B7W04x0sRySabF3ftZbzjMlMzTIP_1BgKz8MFDnh4_AhAA/viewform?usp=sf_link)

<span id="page-8-0"></span>6.2. Sobre la historieta (comic)

Eje temático propuesto para adolescentes de **13 a 18 años**. Esta categoría requerirá una historieta o comic.

La historieta o comic debe realizarse en una sola página de papel A4 y no tiene restricciones en su desarrollo o número de fotogramas. Así, puede ser a mano alzada, en color o en blanco y negro, dibujo en una plataforma informática, entre otros, siempre que todos los elementos presentes en la obra sean dibujados o escritos exclusivamente por el participante. Los diálogos deben ser legibles y pueden estar en el idioma nativo del participante.

El enlace del formulario para llenar los datos personales de los participantes y la historieta (comic) a enviar:

[https://docs.google.com/forms/d/e/1FAIpQLSc0i](https://docs.google.com/forms/d/e/1FAIpQLSc0i-lIfgHOlBFDdDFywPjeDgHA7Y1ZyF-tbgyvhHSKqnY4GQ/viewform?usp=sf_link)[lIfgHOlBFDdDFywPjeDgHA7Y1ZyF-tbgyvhHSKqnY4GQ/viewform?usp=sf\\_link](https://docs.google.com/forms/d/e/1FAIpQLSc0i-lIfgHOlBFDdDFywPjeDgHA7Y1ZyF-tbgyvhHSKqnY4GQ/viewform?usp=sf_link)

#### <span id="page-8-1"></span>6.3. Sobre el envió de las ilustraciones y de la historieta (comic)

Después de la preparación del trabajo, se debe digitalizar y transformar a PDF o formato de imagen (JPG, TIFF o PNG), con un tamaño mínimo de 4MB y un máximo de 20MB.

Existen algunas alternativas para digitalizar la obra. La primera alternativa es a través de un digitalizador o escáner. La segunda alternativa para escanear es desde una aplicación móvil.

Si eligen la segunda alternativa, la organización CubeDesign - Mockup Category recomienda usar la aplicación PhotoScan de Google Photos, disponible en: https://play.google.com/store/apps/details?id=com.google.android. apps.photos.scanner &  $hl = en_BR$  &  $gl = US$ 

El tutorial para descargar y usar la aplicación se encuentra en el siguiente enlace:

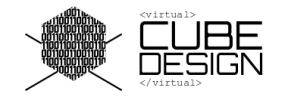

https://www.youtube.com/watch?v=Hnh2UddzhDg

CubeDesign se reserva el derecho de desclasificar dibujos cuya calidad los hace inelegibles para publicación.

#### **Comentarios:**

(1) Se puede usar cualquier aplicación de teléfono celular para escanear. El equipo organizador se reservó el derecho de seleccionar uno y servir de ejemplo;

(2) Si el participante realiza el trabajo en una plataforma informática, la digitalización no es necesaria, sin embargo, debe cumplir con los requisitos de tamaño y formato presentados al inicio de este apartado.

*El equipo de CubeDesign les desea a todos un excelente trabajo. Y ahora… ¡Manos a la obra!*